# **CUSTOMER RELATIONSHIP MANAGEMENT (CRM)**

# Personalized **Comments**

 specific **A/R accounts** or **'walk-in'** customers personal profile likes and preferences

specific **vehicle profiles** (tracked by VIN ID)

EXAMPLES:

"right rear door sticks" "frame bent" "align to xxx"

specific **item lines** on specific invoices

for warranty, or special purposes

specific **order ID**s

### Tracked '**Loyalty Points**'

points earned/redeemed based on **purchase history**

*Option #1*

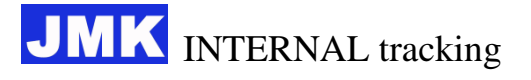

Maintain full control from a software module **within** JMK, not through any outside company

(more cost effective and with better features).

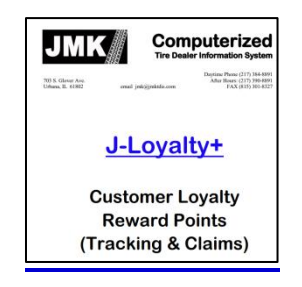

*Option #2*

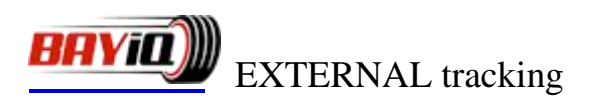

Interface to Bay IQ for **outside** service tracking.

### Customer **Follow-up**

### **automated** TEXT MESSAGE follow-up

automated **after-sale** text message transmitted to customer

## *Option #1*

### **Text//SMART™** - JMK INTERNAL tracking

JMK system initiates this service **internally**–to maintain full control–from a software module within JMK, not through any outside vendor.

This allows for customized messages based on purchased **product type** and **amount**.

*Option #2*

# **PODIUM** EXTERNAL tracking

Interface to Podium messaging platform for **external**-JMK text messaging contact.

- 'vehicle **service follow-up**' reminder
	- *Option #1*

**system-level** reminder

O/E option 2–**Vehicle Followup screen** option

automated customer reminders, based on salesperson-initiated requests:

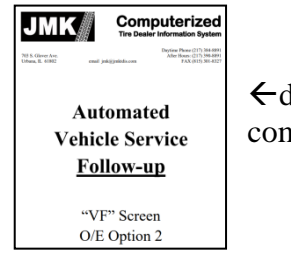

details of VF-Screen comment codes

Data can then be used as a reminder for future service, combined with:

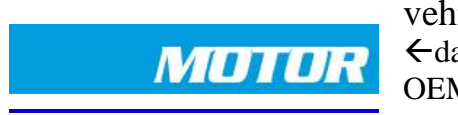

vehicle-service schedule. data-as-a-service/ OEM maintenance schedules

# *Option #2*

#### **salesperson-level** reminder

Automatically:

\* save **deleted** proposals for <u>service/part items</u> from a work order onto a new **open** estimate . . .

. . . to be used later as a reminder to sales counter staff when the same customer/vehicle returns for ANY service to ANY store location in your company.

\* allow sales counter staff to easily convert previously **declined** service (tracked as an outstanding estimate order) onto the current work order.

Based on that,

- \* any time that same customer/vehicle shop at any store location in the chain, system will automatically:
	- $\triangleright$  remind current salesperson of pending estimate, and allow for transformation into new work order.

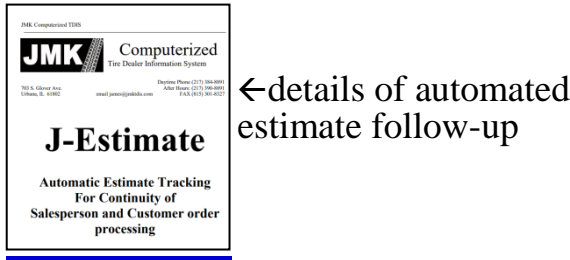

*Option #3*

### EXTERNAL **vendor-level** follow-up

with easy export options to outside services for contracted email-text message marketing follow-up

EXAMPLES:

MARKETPLACE INSIGHTS, InfoLab, BayIQ, Podium, CarFAX, MechanicNet

Wehicle Window Smartphone Marketing:

**Service//SMART** customer–specific, Directed Data Site

- is an automated **industry exclusive**
- <sup>t</sup> provides access via
	- *Option #1*

low-cost **smart phone** (via QR code)

*Option #2*

desktop computer

tethers customer for **repeat service/purchase**

**PARALLELS corporate image of professional website presentation available from high-end car dealerships** such as:

Porsche, Mercedes, Lexus, Jaguar, Land Rover

- <sup>t</sup> Customer can easily:
	- **maintain** his own profile

edit his profile (limited), with controls, including:

name, address, vehicle list

- $\Diamond$  **review** past transactions
	- in **full detail**, including document images (as available), eliminating the need for a 'glove box' of receipts
	- via **dashboard**–past activity reviewed visually as simple pie/bar charts

### **PARALLELS bank websites for past check/deposits**

- consider **special offers**
	- present special offer **coupons** based on:

previous transactions and projected purchase needs

**PARALLELS top e-commerce website marketing**, like from:

Amazon, eBay, Wayfair, LL Bean

- $\Diamond$  see pending/make new **appointments** for future service, and
	- automatically create a **verified** appointment
	- \* communicate via email or text message regarding an appointment
	- $\star$  create a calendar invite

# **PARALLELS airline websites for plane travel appointment**

- Shop staff can easily:
	- $\Diamond$  use smartphone to review key service data while the vehicle is in the shop for service.

This saves time to look up data separately in POS desktop system.